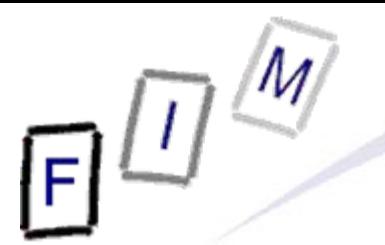

Mag. iur. Dr. techn. Michael Sonntag

# **Introduction to Computer forensics**

E-Mail: sonntag@fim.uni-linz.ac.at http://www.fim.uni-linz.ac.at/staff/sonntag.htm

Institute for Information Processing and Microprocessor Technology (FIM) Johannes Kepler University Linz, Austria

© Michael Sonntag 2011

# **What is "Computer Forensics"?**

 Computer Forensics (CF) is obtaining digital evidence »Analogue evidence is usually not considered here: Use "ordinary" forensics to gather/evaluate – Analogue computers are almost non-existing today!  $\rightarrow$  This may come from running systems or parts of them » Hard disks, flash drives, PDAs, mobile phones, telephones, copiers, "pads" etc.  $\rightarrow$  Can be evidence for computer crimes (computer fraud, hacking, …) or any other crime (documents with plans for x) or for various other uses • One indispensable issue is "data integrity" Data is easily changeable: Evidence is **then and only then** usable in proceedings, if it is **ensured**, that it **has not been changed**!

# **What is "Computer Forensics"?**

#### Other definitions:

 $\rightarrow$  Analytical techniques to identify, collect, preserve, and examine evidence/information which is magnetically stored or encoded » Problem: "magnetically"  $\rightarrow$  Flash disks, running systems?

»Better: "in computerized systems and their parts"  $\rightarrow$  We define computer forensics as the discipline that combines

elements of law and computer science to collect and analyze data from computer systems, networks, wireless communications, and storage devices in a way that is admissible as evidence in a court of law.

» Focus on legal proceedings; there are many other uses as well!

– Note that this is the "highest" form: If evidence is sufficient for criminal proceedings, it can be used for everything else as well!

 $\rightarrow$  A technological, systematic inspection of the computer system and its contents for evidence or supportive evidence of a crime or other computer use that is being inspected.

# **What is "Computer Forensics"?**

Michael Sonntag **Introduction to Computer Forensics** 5 • The main elements:  $\rightarrow$  Has something happened at all? » Random effect, bugs, … → When did it happen? » How long had the attacker access to out files? What has happened and what are the effects? »What are the results from the intrusion/…and what is their direct and indirect "cost"? $\rightarrow$  Who was responsible for it? » Can we identify an IP address or a person?  $\rightarrow$  How did he do it? »So we can block this in the future→ Why were we attacked? » Just "some computer" or deliberate attack; damage/gain; … **. Generally: Uncovering what really occurred** 

# **"Evidence"**

Circumstantial evidence ("Indiz"):

- $\rightarrow$  A hint, which (alone or together with others) allows to conclude that a certain fact exists
- Evidence ("Beweis"):
	- $\rightarrow$  A hypothetical situation is accepted as a fact by the judge (rarely: jurors) because he is convinced of it
		- » The circumstantial evidence is presumed to be true
	- → Types of evidence are often strictly regulated
		- » Note: This is a legal distinction and has typically no influence on what can be used as evidence. They are just treated differently. – Example: A witness is treated differently than objects
	- → Used to fulfil the burden of proof

**. In English the difference is more vague!** 

# **Digital evidence**

- **Digital evidence is** 
	- → Stored in computers: Disks, memory, ...
		- » Not: Printouts, fingerprints on CD-ROMs etc.
	- → Being transmitted between computers: (W)LAN, E-Mails, ... » Not: Voice telephone communication (but …!) etc.
- **Analogue evidence:** 
	- $\rightarrow$  Fingerprints, fibres, body fluids, physically damaged disk, ...
- **Evidence requires interpretation** 
	- $\rightarrow$  What does it mean, that this Bit is "0"?
	- $\rightarrow$  An E-Mail header exists: Who added it? What does it mean?
	- $\rightarrow$  Requires a lot of tools: Are they working correctly?
	- $\rightarrow$  How many steps of interpretation are necessary?
	- $\rightarrow$  How reliable is the interpretation?
- We will talk only about digital evidence in this course!

# **Legal considerations**

- Computer forensic evidence should be
	- Admissible: Don't collect anything, which would not be allowed in court
		- » Its useless, and probably illegal too!
	- $\rightarrow$  Authentic: The evidence should be tied to the incident » Don't go on fishing expeditions
	- $\rightarrow$  Complete: Not only the "damaging" parts, but all of it
		- » Don't suppress or ignore anything else
			- If in doubt, collect too much and ignore it later in evaluation!
	- → Reliable: Collection, handling and evaluation should ensure veracity and authenticity
		- »See Chain of Custody!
	- $\rightarrow$  Believable: Should be believable and understandable in court »And for laymen too (accused, jury, …)
- $\bullet$ "The truth, the whole truth and nothing but the truth"

# **The basic principles of CF**

- No action to secure/collect evidence should affect its integrity
	- $\rightarrow$  It becomes much less worth/completely worthless!
- Examiners should be trained
	- → Only investigate as far as your knowledge goes
- All activities should be logged
	- $\rightarrow$  Seizure, examination, storage, and transfer
		- » Complete chain of custody (including its security measures)
	- $\rightarrow$  Documented, preserved, and available for review »Proof for the chain of custody
- **Investigations must be accurate and impartial** 
	- $\rightarrow$  Computer forensic  $\neq$  prosecutor/attorney/judge
		- » Describe what was actually found
			- And what should have been found, but was missing!
		- » Describe how reliable these facts are
- Michael Sonntag **Introduction to Computer Forensics** 9 » Describe what conclusions can reasonably be drawn from it

# **When to use CF?**

- To provide digital evidence of specific activity
	- $\rightarrow$  In general, proving non-activity might also be the goal, but this is more difficult and only sometimes possible!
- For legal proceedings
	- → Criminal cases: Child pornography, (computer) fraud, ...
	- → Civil cases: Hacking, information theft, industry espionage, ...
- Recovering data
	- $\rightarrow$  (Inadvertently) deleted information
- **.** Identifying weaknesses
	- $\rightarrow$  After a break in, identify the method employed to prevent it in the future
- Identifying the attack/attacker
	- $\rightarrow$  Verify, whether an incident actually happened and who was responsible for it

# **When to use CF? Concrete examples**

• Misuse of ICT by employees

- $\rightarrow$  Unauthorized disclosure of data
- → Internet (WWW, E-Mail, ...) abuse
- → Deleted/damaged information
- Exploiting ICT
	- $\rightarrow$  Industrial espionage
	- $\rightarrow$  Hacking of systems
	- $\rightarrow$  Infiltration (zombie, trojans, viruses, ...)
- **Damaging ICT** 
	- $\rightarrow$  Web page defacements
	- $\rightarrow$  Denial of Service attacks
	- $\rightarrow$  Crashing computers
- **.** Use of ICT

Michael Sonntag **Introduction to Computer Forensics** 11  $\rightarrow$ Storing data on various (planned) crimes

# **When NOT to use CF!**

- Immediately acting when having any suspicion
	- → Plan first: Evidence is destroyed very easily!
	- $\rightarrow$  Locate an expert for doing this type of computer forensics
- At the last minute: Do it as soon as possible
- **Because I'm interested: Girl/Boyfriend, spouses etc.** 
	- Typical area for CF, but should not be used "lightly"!
- **"Special" groups are involved** 
	- → Representatives, medical doctors, attorneys, clergy » These are often privileged regarding evidence
- Because it is against the company policy/immoral/...
	- $\rightarrow$  If the (suspected) behaviour is not illegal, it is much more difficult to do it legally!
- Use your own staff for important investigations
- Michael Sonntag **I Intervention to Computer Forensics** 12  $\rightarrow$  Use external independent experts

# **Who should/may use CF?**

- Authorization required for accessing data
	- → See privacy laws!
- Live monitoring, hacking, password cracking etc. tools are legally very "dangerous"!
	- → Possession alone might be criminal
		- » Good explanation and evidence for its necessity is required!
- Personnel to "do" CF:
	- $\rightarrow$  System administrators in their own area
		- »With restrictions, additional permissions/consent/…!
	- $\rightarrow$  Experts for courts or private investigations
	- $\rightarrow$  Everyone on their own system
		- » Note: A second person (e.g. husband/wife) uses the system
			- $\rightarrow$  Consent by this person is necessary!

# **Where to find evidence**

● Disks: Hard disks, USB-Disks, floppy disks, tapes, ...

- $\rightarrow$  The typical "storage medium"
- $\rightarrow$  Note: These can be very small and very easily hidden

» They might also pose as "normal" objects

– Example: USB-Stick in pocket knife!

- Devices: Mobile phones, PDAs, MP3 players, USB sticks, game consoles, …
	- $\rightarrow$  Directly or in disks contained therein
	- $\rightarrow$  Not a storage medium, but usually may contain arbitrary data » In addition to the "normal" data like music, contacts etc.!

● Recorders: Cameras, audio recorders, GPS trackers, TVs,...

- $\rightarrow$  Similar to devices: Own data + any other stored data
- **Digital copiers/printers**

 $\rightarrow$  Might add a serial number to each copied/printed sheet!

Michael Sonntag May contain old scanned pages

# **Types of evidence**

- Who was it: Identifying information
	- → Typical data: IP addresses, login names, passwords » Language of the words used may also be interesting!
- What did he do: Traces of actions
	- → Typical data: Log files, shell history files, event log
	- $\rightarrow$  Especially important: Various application-internal logs and non-standard configurations
		- » The "standard" files are more likely to be cleaned by attackers!
- What did he add: Data itself
	- → Typical data: Additional program code, user accounts, program configurations
		- » Code: New/changed programs, modified source code
- What did he remove: Remains of data
	- → Typical data: Deleted files (destroyed data as well as his own "intermediate" files)

# **Technical problems of CF**

- Anything done to a system changes it
	- $\rightarrow$  Especially problematic for running systems
	- $\rightarrow$  Usually less of a problem for hard disks
		- » Reading data may change the content microscopically …
- You can never trust the system under investigation

 $\rightarrow$  It may be hacked, modified by the owner etc.

- Proving you did not change anything is difficult
	- $\rightarrow$  You must be "above suspicion" and take precautions
- **The past can never be known** 
	- $\rightarrow$  We can only find hints what might have possibly been » The content could have been manufactured by someone! » This can be pretty good evidence, but no absolute proof
- Not everyone knows everything
- Michael Sonntag **Introduction to Computer Forensics** 16  $\rightarrow$  Every forensic examination is limited by the examiner!
- Identifying the attacker: "Hacking" typically leaves IP addresses only, which often cannot be identified
	- $\rightarrow$  No information available any more
	- → Was using a proxy (=other hacked computer) without any logs on that one
- Finding traces: If the attacker is good, once he has compromised the system he can hide his tracks very well
	- $\rightarrow$  Note: It is very easy to forget something, but you can hide almost every trace!
		- »Exceptions: Already backed up, external systems (network sniffers/IDS on other system not yet hacked, …)
- Note: Many investigations are successful
	- $\rightarrow$  Child pornography is difficult to hide
	- $\rightarrow$  May not even once forget to perform all security precautions

### **Bias of the investigator**

- Very dangerous and must be held back as far as possible
	- $\rightarrow$  To avoid is completely is probably impossible for a human ...
- Dangers:
	- → Limitation of investigation
		- » "This can't be found here", "I'm sure this didn't happen", …
	- $\rightarrow$  Limitation of interpretation
		- »You find a picture of a naked child: Is it child pornography in the legal sense? Or just a picture of your newborn child?
	- $\rightarrow$  Limitation of certainty
		- » "Obviously this was the reason"
- **Common: Confirming a theory instead of disproving them** 
	- $\rightarrow$  Therefore: Explicitly look for things which would invalidate your current assumption
		- » E.g. File was copied  $\rightarrow$  If so, then MAC should  $\ldots \rightarrow$  Are they?

# **An increasing problem of CF: Networking & Security**

• Today much data is not stored on "the" computer anymore

- → Cloud Computing (e.g. Amazon Simple Storage Service; S3)
- Webmail accounts, remote harddisks, VPN networks to other systems, FTP server, bulletin boards, "online harddisks" »Example: RapidShare and similar services
- Obtaining a copy of one system is often not enough today!
	- $\rightarrow$  Find traces of the existence of remote information
	- $\rightarrow$  Find traces of the remote information itself » Caches, paging file, file slack, …
	- $\rightarrow$  Try to access this remote information
		- »By seizure, copying, access over the network, …
- **Encrypted disks are difficult** 
	- → Obtain keys from memory of running system if possible
	- → See also TPM (Trusted Platform Module)

# **The sequence of actions in CF**

- Secure and isolate
	- → Remove all other personnel
	- $\rightarrow$  Keep reliable witness (police, other third persons) » To protect against "The investigator added this data!"
- Record the scene
	- → Photograph, write down
		- » Example: Mouse on left or right side?  $\rightarrow$  Left-/Right-handed
		- » How are the systems connected (WLAN!)?
		- »What is the current state (running; screen content; …)
	- $\rightarrow$  In many cases there is quite a mess + lots of computers/devices/…
		- »You won't remember exactly where the disk was and whether it was powered
			- Example: Disk behind desk? Fell down or deliberately hidden?
			- Example: Computer running  $\rightarrow$  Might act as a server

**(1)**

- Conduct a systematic search for evidence
	- → Especially: Notes with passwords, hints for online services used, storage mediums (USB sticks, flash cards etc.) » More "conventional" search, but important
		- » E.g. steganography impossible without programs  $\rightarrow$  Disks, ...
	- $\rightarrow$  Printouts in waste paper basket, ...
	- $\rightarrow$  Stacks of empty storage media ( $\rightarrow$  "commercial distribution")
- Collect and package evidence
	- Keep it safe (no loss/destruction) and secure (no changes)
		- »Secure wrapping; external influences
		- »Especially: Magnetic media and magnet fields
			- Modern harddisks are quite resilient, but not all media are as safe (e.g. magnetic stripe cards)!
		- » Flash cards, USB sticks, etc.: Static electricity
	- $\rightarrow$  Ideally: Make copies there and package & take both!

# **The sequence of actions in CF**

- $\bullet$  Maintain chain of custody
	- $\rightarrow$  Keep log on who has access and restrict this access
- Inspect and evaluate data
	- $\rightarrow$  The main aspect we are going to cover here!
	- → Perhaps triage: Immediate brief investigation  $\rightarrow$  What to impound, already some illegal material found  $\rightarrow$  arrest
	- $\rightarrow$  Detailed investigation in lab (from copy of media!)
	- → Create report:
		- »What was done, what was found, what was not found, what should have been found, how searched, confidence in results, …
- Present the results
	- $\rightarrow$  In a report
	- $\rightarrow$  Potentially also before the court
		- » Oral (cross-)examination probably
- Potentially answer questions/respond to counter-expertises

**(3)**

# **The order of volatility**

- Registers, caches
- Routing table, arp cache, process table, kernel statistics
- Established network connections
- Memory
- Temporary file systems (Ramdisks)
- Media in use: Disks in use
- Remote data (on other systems)
- **Backup media: Disks not in use, tapes**
- WOM: CD-ROMs, DVDs
- Analogue material: Physical configuration, paper, fingerprints, DNA, …

# Evidence should be secured/collected in this order !

# **Practical sequence**

- Document system and real time
- Show active processes
	- $\rightarrow$  Plus environment, libraries, loaded modules, ...
- List current network configuration
	- → Established connection, listening sockets »Plus all data, e.g. which application they belong to

#### • Copy of memory

- → Complete or processes only, depending on possibility » Complete copy typically required administrator login!
- **Duplicate swap space** 
	- Could be deleted/modified during shutdown
- Stop system (see later!)
- $\bullet$ Duplicate storage mediums

# **Chain of Custody**

- $\bullet$ Guaranteeing identity and integrity of the evidence
- Requirements:
	- **o** Making sure, the piece of evidence introduced is the same as was taken from the suspect/scene of crime/…. » Serial numbers  $\boldsymbol{\rightarrow}$  All harddisks/USB/… look exactly the same! **• Making sure there was no tampering with it** »Witnesses of actions, trust in the person **8** Making sure of the transition to the next custodian »Who got it next, i.e. when was a chance for tampering – Lying around somewhere? Handed to an untrusted person? …  $\rightarrow$  Repetition of  $\bullet$  and  $\bullet$  until the presentation in court
- Note: Digital evidence has a very nice property here: Hash values can reliably prove "no tampering"!
	- $\rightarrow$  Acquire as early and trustworthy as possible
	- $\rightarrow$  Store it "securely", e.g. on paper with signature of third person

# **Chain of Custody**

You have to document

 Where, when, by whom was evidence discovered & collected »Plus: "Identity" of the evidence

- Example: Harddisk serial number s was found on desk x by person A at time t
- Where, when, by whom was evidence handled or examined »Plus: How it was examined
	- Example: Person A investigated it at time t with program P in lab L
- $\rightarrow$  Who had custody of the evidence during what period
	- »Plus: How was it stored then
		- $-$  Example: Person A stored it in his safe in the lab L from t1 until t2
- → Changes of custody: When and how did the transfer occur
	- Example: Person A gave it personally to person B at time t
	- Example: It was sent by registered mail from A to B at time t with package number y

# **Data hiding methods**

- $\bullet$  Numerous approaches to hide data exist :
	- $\rightarrow$  Through the operating system » Mark as "hidden", "system", ...; use ADS; "dot-files"
	- $\rightarrow$  File extension modification: "order.txt"  $\rightarrow$  "cmd.com"
	- $\rightarrow$  RAM slack: End of file  $\rightarrow$  End of sector
	- $\rightarrow$  File slack: End of file  $\rightarrow$  end of cluster
	- $\rightarrow$  Partition slack: End of partition  $\rightarrow$  end of track
	- $\rightarrow$  Disk slack: End of last partition  $\rightarrow$  end of disk
	- → Unallocated/bad/reserved sectors
	- $\rightarrow$  Delete file/partition; format disk
	- $\rightarrow$  Steganography
	- → Encryption: Not really hidden, but "unusable"
- Attention: Several methods are "unstable", i.e. further actions might destroy the data  $\rightarrow$  Using such methods is complex!

Mic<mark>hael Sonntag Internal Computer Forensics 27 (Nichael Sonntag Introduction to Computer Forensics 27 (Nichael Sonntag Internal Computer Forensics 27 (Nichael Sonntag Internal Computer Forensics 27 (Nichael Sonntag Intern</mark> **• Many approaches require special programs (Hints!)** 

#### **Computer forensics vs. encryption**

- CF does work, but doesn't bring usable results if the data dis-/recovered is encrypted
	- → Depends strongly on the kind of encryption!
- For some programs, decryption software is readily available
	- $\rightarrow$  Especially the integrated encryption of MS Office and Zip!
	- → Sometimes based on weaknesses or short keys
		- »But otherwise just brute force attacks: High computing power, special software, and long time may be necessary!
- **If really good** encryption is used, there is almost no chance of decryption without the key (or brute force)
	- $\rightarrow$  One of the reason for the hidden searches: Get at the data before/after it has been en-/decrypted!
	- $\rightarrow$  But: Very often passwords are known words ( $\rightarrow$  lists!), are written down somewhere, stored in a safe, …
		- » Important to search the environment for any clues!

# **What is "Steganography"?**

- Steganography: Hiding messages
	- $\rightarrow$  The intention is, that there is no sign, that data exists at all
- Typical "recipients": graphics, HTML, text, executables
	- $\rightarrow$  Usual problem: Only a small part of the content data can be used for hiding information  $\rightarrow$  Large "cover" for little "content"!

# **.** Usage areas:

- → Where encryption is illegal
- $\rightarrow$  When the fact of communication itself should be hidden
- Combining encryption and steganography
	- Makes detection through statistics much harder!
- Relation to computer forensics:
	- $\rightarrow$  Hiding data in "inaccessible" places is steganography too
	- → Examples: Various slack spaces, alternate data streams

» Rather easy to uncover, if presence is known!

# **Problems of Steganography**

- Not very resilient:
	- $\rightarrow$  Data hidden in images is easily destroyed through recoding
	- $\rightarrow$  Text can be reformatted
- Not all base data is suitable:
	- → Many files are exactly "known": E.g. OS files cannot be used to hide data within them
		- »See also the problems caused by signed code!
- Complicated to use: Additional tools necessary
	- → These can be found on the computer, disks, USB sticks, ... »But need not necessarily be installed!
- **Large pieces of seemingly important base material needed**  $\rightarrow$  This is not always available or is a hint to hidden data
- Requires a high level of knowledge to be "good"

Michael Sonntag **Introduction to Computer Forensics** 30  $\rightarrow$  Free tools are available, but these are often easily detected!

### **CF vs. Steganography**

• In practice, Steganography seems to be rather rare

- $\rightarrow$  There are much easier methods for hidden communication! »E.g. the personal ad columns with certain pre-defined texts » If the text to hide is very long (or multiple pictures, videos), Steganography is problematic even today
- Still, looking for hints that it has been applied should be part of every investigation
	- $\rightarrow$  Are there any traces of Steganography programs?
	- $\rightarrow$  Is there suspicious data?
- Brute force attacks, e.g. using steganalysis programs on all images on a computer, are probably less useful
	- $\rightarrow$  Takes very long and it's not very probable to find anything » Mostly, the programs only "support" specific tools for hiding!

# **De-Duplication**

• Data often exists in numerous copies

- $\rightarrow$  Installation package and installed version
- → Temporary files, old versions
- → Quoted content (E-Mail sequences!)
- $\rightarrow$  Full copies in different locations
	- »E-Mail with CC/BCC, local file vs. stored on server ("Windows offline files")
- De-duplication can reduce the work/duration significantly
- **Potential problems:** 
	- → When is something a duplicate?
		- » Is a quoted mail one?
	- → Which is the "original" (if we care about this)?
	- $\rightarrow$  How to exclude the duplicates?
	- $\rightarrow$  How to keep the references to the dupliactes?
- Evidence must be secured in a "trustworthy" way
	- $\rightarrow$  Nobody should later be able to question the authenticity
- Evidence should be collected as fast as possible, but without destroying anything
	- $\rightarrow$  This might mean, keeping some devices powered, others without power
		- »Keep with power: mobile phones, PDAs, fax machines, …
		- »Store without power: Flash disks, hard drives, computers
	- $\rightarrow$  Disconnect any communication to/from the device
		- Attention: Not necessarily immediately!
		- »E.g. mobile phones: Shielding (no powering off!)
		- » Computers: Network cables, phone lines, serial lines etc.
	- → Check with other forensic experts: Fingerprints
		- » Obtaining traces can damage electronic media!

# **Securing evidence**

Michael Sonntag **Introduction to Computer Forensics** 34 • Secure the scene  $\rightarrow$  Preserve potential fingerprints, ensure personnel safety  $\rightarrow$  Immediately restrict access to computers » Physically; electronically comes next! → Document current state (hardware & software) • Secure the computer as Evidence  $\rightarrow$  If the computer is "OFF", do not turn it "ON" » Disconnect all power sources; unplug from wall AND computer » Place evidence tape over each drive slot » Photograph/diagram and label back of components with existing connections» Label all connectors/cable end to allow reassembly as needed » Package components and transport/store components as "fragile" » Keep away from magnets, radio transmitters, heated seats, etc. **. Interview all persons/witnesses** Source: US Secret Service

# **Securing evidence: Online computers (1)**

#### $\rightarrow$  If the computer is "ON"

- » Stand-alone computer (non-networked)
	- Consult computer specialist
	- If specialist is not available
		- » Photograph screen
		- » Disconnect all power sources; unplug from wall AND computer
		- » Continue as with offline computer!
- » Networked or business computers / Routers
	- Consult a Computer Specialist for further assistance, because pulling the plug could:
		- » Severely damage the system
		- » Disrupt legitimate business
		- » Create officer and department liability

# • Please note: Typical procedure for non-experts  $\rightarrow$  Experts will (try to) acquire the runtime-state first!

Source: US Secret Service

# **Securing evidence: Online computers (2)**

- $\bullet$  Better: Obtain as much information from the running system as possible; only then "shutdown" the system
	- $\rightarrow$  General rule: Do not alter the state (On  $\rightarrow$  On, Off  $\rightarrow$  Off)!
	- **o** Obtain a copy of the complete state
		- $\rightarrow$  Copy of the complete memory
			- » With as little changes as possible!
				- Some additional software MUST be started for transfer!
		- $\rightarrow$  Output of various "state" commands, e.g. running processes, open network connections, open files/shares, …
	- **e** Remove power cable from computer
		- » In general, some files might be destroyed, so the computer might not boot anymore. But much less data is lost/changed in this way than when shutting it down!

– "Delete paging file on shutdown", "Clear privacy data when I close Firefox", …  $\rightarrow$  Not from wall socket: There might be a UPS somewhere!

Michael Sonntag **Introduction to Computer Forensics** 36 Laptops: Remove accumulator (both if present) as well

# **Pulling the plug**

• Note: Other recommendations are bit more sophisticated

#### → Servers: Shutdown

- » Much data can be destroyed when a file/database/E-Mail server is "killed", which can be a problem for companies
	- Data is lost, computer must be reinstalled/backups restored, …
- » Little danger of deletion/modification scripts
	- These might be shut down at any point in time by someone else (e.g. by UPS in case of power failure!)
- → Workstations: Pull plug
	- » Little damage to be done by killing
	- » Usually full control by a single person  $\rightarrow$  Traps much likelier
	- » Restore much quicker and easier
	- » Affects only a single person, not a whole huge company!
- → Appliances: Pull plug
	- » They are typically built to survive this without any damage
	- » The runtime data must be copied before, of course!

# **The Heisenberg principle - Analogon**

- $\bullet$ It is impossible to completely capture an entire running system at any point in time
	- $\rightarrow$  Every kind of "copying the state" will change the state itself!
- The goal to reach:
	- → With as little changes as possible
	- Without distortion (like installing additional software)
	- Without bias (like adding hardware/software)
		- »With additional hardware, the data state alone **can** be captured completely and without its modification!

Decisions are necessary, what to do (and with what tools!)

- $\rightarrow$  Generally, try to obtain as much information as possible without changing too much
- $\rightarrow$  Examples: Display the running processes and photograph the output on the screen
	- »Even better: Use your own (statically linked) program from a CD

### **Interviewing personnel/witnesses**

- Very important: Encryption, Steganography!
- Information to obtain:
	- → Owner
	- → User names, passwords
		- »PW: Account, BIOS, E-Mail, configuration, network, ISP, applications, token codes, …
	- $\rightarrow$  Procedures for access (log in method)
	- → E-Mail addresses, online services/applications used, ISP
	- $\rightarrow$  Purpose of the system, person(s) using it
	- > Security schemes (self-destruct systems; e.g. delete scripts)
	- → Offsite data: Backups, online replications, ...
	- $\rightarrow$  Documentation of the system: Version numbers
- Note also when information is **not** provided!

» Or what turns out to be incorrect

Michael Sonntag **Intervention 1 Intervention to Computer Forensics** 39 A Won't help the investigation, but may be important in court

# **Guiding the search for information**

- The aim of the search is most important
	- $\rightarrow$  Is it a search for "something illegal", a specific crime, or whether the image "xyz.jpg" is present on the computer?
	- → Uncovering all information that is recoverable is possible, but also a lot of work (and therefore extremely expensive!)!
- Assessing the proficiency of the suspect
	- What "hiding" can reasonably be expected?
		- » If unknown, always assume the worst, i.e. expert techniques!
- When to stop:
	- $\rightarrow$  If something matching has been found or must all, respectively most of, such data be recovered?
	- Monetary considerations (expenses)

- $\bullet$  Electronic intrusion
	- → Configuration files
	- → Executable programs and source code/scripts
	- → Open ports, running processes (esp. servers)
	- → Logs: Activity, connection, programs, communication, ...
	- Fraud
		- Address books, calendars: Physical, E-Mail etc.
		- $\rightarrow$  Images: Cheques, currency, Western Union, signatures, products, …
		- → Credit card data, esp. CVC
		- → Office documents: Letters, spreadsheets, databases
		- $\rightarrow$ Banking/accounting software: Dedicated and online
		- → Internet activity: Logs, caches, cookies, ...
		- $\rightarrow$  Account information: eBay, banks, ...
		- → Communication history: E-Mails, chat logs

- Undesirable communication (threats, spam, mobbing)
	- → Address information: E-Mail, telephone, ...
	- → Documents: Background information, diaries, legal etc.
	- → Communication: Letters, E-Mails, SMS, chat logs, ...
	- → Internet activity: Cache, logs, cookies
	- $\rightarrow$  Accounts: Online communication facilities
	- → Images: Person, products, fakes
	- → Software: Mass mailers, text/image/PDF generators
	- → Financial information: Accounts, banking

- Violence: Child abuse/pornography, domestic v., death
	- $\rightarrow$  Images, especially hidden ones, and videos
	- $\rightarrow$  Date and time stamps
	- > Internet activity: Cache, logs, cookies, access time, searches
	- → Software: Communication, photo, P2P
	- $\rightarrow$  Address information and communication: E-Mails, chats, tel.
	- → Documents: Legal, medical

#### • Identity theft

- → Personal information: Name, address, credit card, ...
- → Communication: Especially copies of other person's, obtaining/buying information online
- $\rightarrow$  Software: Generators (names, credit card numbers), imaging (scanner, photo modification)
- $\rightarrow$  Images: Certificates, forms, signatures
- → Documents: Forms, letters, orders, ...
- $\rightarrow$  Electronic signatures
- → Internet activity: Cache, logs, searches

#### Copyright

- $\rightarrow$  Software: P2P, CD/DVD-burning, encryption, recoding, key generators, cracks
- $\rightarrow$  Documents: Serial numbers, authorization information
- > Internet activity: Cache, logs, searches, cookies
- $\rightarrow$ Images: Covers, license forms
- → Communication information: E-Mail, chat
- Accounts: Web-Sites, FTP, shops
- $\rightarrow$  Date and time stamps

# **Admissibility of evidence**

**(1)**

- $\bullet$  Digital information is no evidence as such alone
	- → Illegal image on disk? How did it come to be there? Unknown! »Was it the accused, someone else through his account, the police, a hacker who broke in over the network, … ? »Additional information can help if present
		- Physical access to computer, logon-history, encryption etc.
- One very important aspect is the person collecting and interpreting the evidence
	- $\rightarrow$  If this person is trusted, then no later modifications took place
	- $\rightarrow$  When a conclusion is stated as a fact, the person will not be very useful, as judges will not believe them
		- » Fact = Observable
			- Example: Car braking took x meters (measured on asphalt)
		- » Conclusion = Fact + interpretation/general rules
			- Example: Start speed was y km/h because of known friction of tires, weight of car, laws of physics, …

# **Admissibility of evidence**

**(2)**

- Continental law:
	- $\rightarrow$  Generally all evidence is admissible, regardless how obtained
		- »Exclusions are very few!
		- »But what evidence is worth depends on
			- How it was collected and stored
			- By whom it was collected
			- Who analyzed it
			- How it was analyzed
			- Whether the conclusions are supported by facts
			- Whether the conclusions are "state of the art"
	- $\rightarrow$  Typically the judge (or rarely a jury) decides

#### **• Common law:**

- $\rightarrow$  Facts might also be fixed by parties!
	- » If agreed upon, judge/jury cannot discuss it any more
- → Esp. USA: "fruit of the poisonous tree" doctrine
	- »Evidence obtained unlawfully may not be used

# **Admissibility of evidence (3)**

• Note: There is no "court-approved forensic SW"!

- $\rightarrow$  Neither in the USA nor the EU/Austria there is a certification for what things might be used for investigation
- But: Investigation must be done according to state of the art!
	- $\rightarrow$  Using the "usual" SW is typically state of the art
	- $\rightarrow$  But other software might also be used, but could require additional explanation in court

» Typically the case in the USA!

- → Europe: Person of investigator is often more important
	- » Officially certified court expert, reputation etc.
	- » Method is only important if another expert criticizes it
		- Or the court knows/suspects from other cases that it might be suspect/wrong/incorrectly applied, ...

# **Documenting actions**

• All actions during an investigation must be documented

 $\rightarrow$  This starts with acquiring the evidence!

»Writing down and photographing when/how the computer was found, which state it was in, etc.

- Running systems: Every single command entered must be documented with the time and the complete results
	- $\rightarrow$  Ideally the log and the result should be stored as a file with a checksum to verify its integrity

#### • Offline systems:

- $\rightarrow$  The state must be exactly documented, e.g. checksums over the whole disk
- $\rightarrow$  Every step of the examination should be documented like in a running system
- Generally: Document also tools (make, version, ...) used!

# **Documenting actions**

• Methods of documentation

- → Pen & paper: For non-electronic actions » Disk is duplicated, computer is unplugged, …
- $\rightarrow$  Other "analogue" documentation: Photos, audio commentary » Might be digital today, but are not the action itself
- $\rightarrow$  Electronic log: If possible, e.g. protocol of all commands issued during investigation

» Depends on the system/software used

- Chain of custody: Important for the documentation too!
	- → Pen & Paper: Number pages, don't leave party empty, sign every page, separate signature for "end of document
	- → Digital documentation: Photos, audio logs, ... should contain metadata (e.g. time, serial number of camera) if possible

# **Documenting actions: "script"**

Michael Sonntag **Introduction to Computer Forensics** 51 • The "script" command (\*nix) copies the in- and output to a file  $\rightarrow$  Note: The command should be only "normal" text commands »E.g. "vi" will not be represented correctly! → End with Ctrl+D (or "exit") ● Example: "script –f log.txt"  $\rightarrow$  Script started on Tue 05 Jul 2011 01:24:13 PM CEST [root@mail backup]# date Tue Jul 5 13:24:18 CEST 2011 [root@mail backup]# ls –al total 36 drwxr-xr-x 3 root root 4096 Jul 5 13:24 . drwxr-xr-x 25 root root 12288 May 17 21:49 .. drwxr-xr-x 5 root root 4096 Jul 5 04:06 db  $-rw-r--r--$  1 root root 0 Jul 5 13:24 log.txt [root@mail backup]# exit exit Script done on Tue 05 Jul 2011 01:24:32 PM CEST ● Don't forget: Hash value, read-only, safe on other disk, ...!

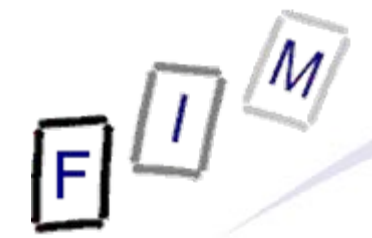

- Very important for the evaluation later
	- $\rightarrow$  Note: We can't know the difference between the computer time and the real time at some point in the past: Only now!
- The time on the investigation system should be very precise
	- $\rightarrow$  Use NTP or similar for synchronisation (and take care of timezone and DST!)
- Time on the investigated system should NOT be changed!
	- $\rightarrow$  Only the difference should be documented
- Practical problem: How to do this!
	- $\rightarrow$  Solution 1: Document time on investigated system and manually add (paper, not file!) the "real" time at that moment
	- → Solution 2: Connect both systems, redirect output to second system, call "date" on first system, note timestamp of created logfile (not the timestamp within it!) on second system

## **Common errors of computer forensics**

#### • No incident response plan

- $\rightarrow$  At some time an incident will happen. If there are no plans what to do in which sequence, most probably the wrong things will be done.
- → Requirements:
	- »Who should be alarmed when
	- » Rules for escalation
	- » Guidelines for quickly assessing the problem
		- Without changing anything!
	- »Should be clearly documented and available without the system
		- I.e., ideally on paper!
- Underestimation of the incident
	- > Third parties or other systems might also be affected
		- $\triangleright$  Example: Laptop was stolen  $\rightarrow$  Data on laptop is "gone" But: Remote access to company servers possible?

**(1)**

# **Common errors of computer forensics**

- Delayed detection of an incident or response to it
	- $\rightarrow$  E.g. the earlier the disks are copied, the more information will still be present
	- $\rightarrow$  Reduction of the time the attacker has for performing changes or hiding his tracks
		- » As soon as it is definite that an incident occurred  $\rightarrow$  "full alarm"!
		- »Keep any "preliminary" investigations for later & for experts
- Management is informed late or incompletely
	- $\rightarrow$  External investigations might be costly: the management needs full information (as far as available)
	- → Responsible for business continuity/contingency measures outside of the IT area
	- $\rightarrow$  Decision on whether to involve the police or through whom
	- $\rightarrow$  Special measures might be necessary  $\rightarrow$  must be authorized

**(2)**

# **Common errors of computer forensics**

#### • Incomplete documentation of activities

- → Chain of Custody (see above)
- $\rightarrow$  But also for other (non-IT) measures
	- » Might be extremely important in the legal area: Did you do everything (enough) to reduce the damage (Insurances!)
	- » Did you do enough to prevent damage to third parties (liability!)?
- $\rightarrow$  If documentation exists, going to court might still be an option later (although with less valuable evidence)
- $\bullet$ **Digital evidence is protected inadequately** 
	- $\rightarrow$  If the option for a court proceeding should remain open, very strict standards for access to data are necessary

» Checksums for everything!

→ Evidence should be stored on read-only devices (today's hard disk sizes typ. prevent this!), offline, and physically secured

**(3)**

## **Final report: General information**

- Identity of the examiner
- Identification of the case, e.g. case numbers
	- → Who commissioned the report?
- Subject of examination
	- → List of and serial numbers of disks/components/...
	- $\rightarrow$  Source of the equipment
		- »Personally taken from suspect, received from police/court etc.
- **Procedural history** 
	- $\rightarrow$  When was what piece of evidence received, examined, passed on, reported upon, …
		- » Chain of custody!
	- → Description of examination: Who did what when in which way »Which techniques were used; state of the art?

# **Final report: General information**

- Results and conclusions
	- → Facts (see next slide): What was found
	- $\rightarrow$  Conclusions: What can be derived from that?
		- » This must conform to a very high degree and state assumptions!
			- Example: Time of computer matches "real" time, file access date is 12.12.06 (facts)  $\rightarrow$  File was accessed at that time
				- » Note: Changing the clock, who used the computer, network connections, …?
		- » Includes a reliability assessment:
			- Not necessarily with a percentage, but should have it if possible!
			- "Might perhaps be", e.g. 10%
			- "Almost assuredly", e.g. 99,999%
	- → What was not investigated?
		- »But might be interesting
		- » Reason for this "omission"
		- »What therefore cannot be deduced from the things investigated
		- »What could be in there and what could never (?) be in there

# **Final report: Content**

- Summary of findings (non-technical language!)
- Detailed findings:
	- $\rightarrow$  Specific files matching the search
		- »And other files supporting the findings
	- $\rightarrow$  String searches, keywords searches, and text string searches
	- $\rightarrow$  Internet-evidence: Web traffic analysis, chat logs, cache files, E-Mail, newsgroup activity, ICQ/Skype/… activity
	- $\rightarrow$  Graphic image analysis
	- $\rightarrow$  Ownership status of all files found
		- »Who of the users owned them/when were they created/accessed
	- $\rightarrow$  Techniques used to hide data or limit access to it
		- »Steganography, encryption, hidden attributes/partitions/streams » Incorrect file names (e.g. JPEG files with ".bin" extension)
- **Annex: Printouts, digital copies, documentation**

# **Confidence levels**

- Any conclusions should contain a reliability assessment
	- $\rightarrow$  There is always some uncertainty...
	- $\rightarrow$  But: Didn't we want to find out the truth, the whole truth and nothing but the truth?
		- $\triangleright$  Yes, but the world is imperfect (and the salary often limited  $\odot$ !)
- Informal categories:
	- → Possibly (Eventuell)
	- → Perhaps/Very possibly (Vielleicht)
	- $\rightarrow$  Probably (Wahrscheinlich)
	- → Most probably (Sehr wahrscheinlich)
	- → Almost definitely (Mit an Sicherheit grenzender Wahrscheinlichkeit)
	- $\rightarrow$  Definitely (Mit Sicherheit): This category is absent!

# **Confidence levels: Casey's C-Scale**

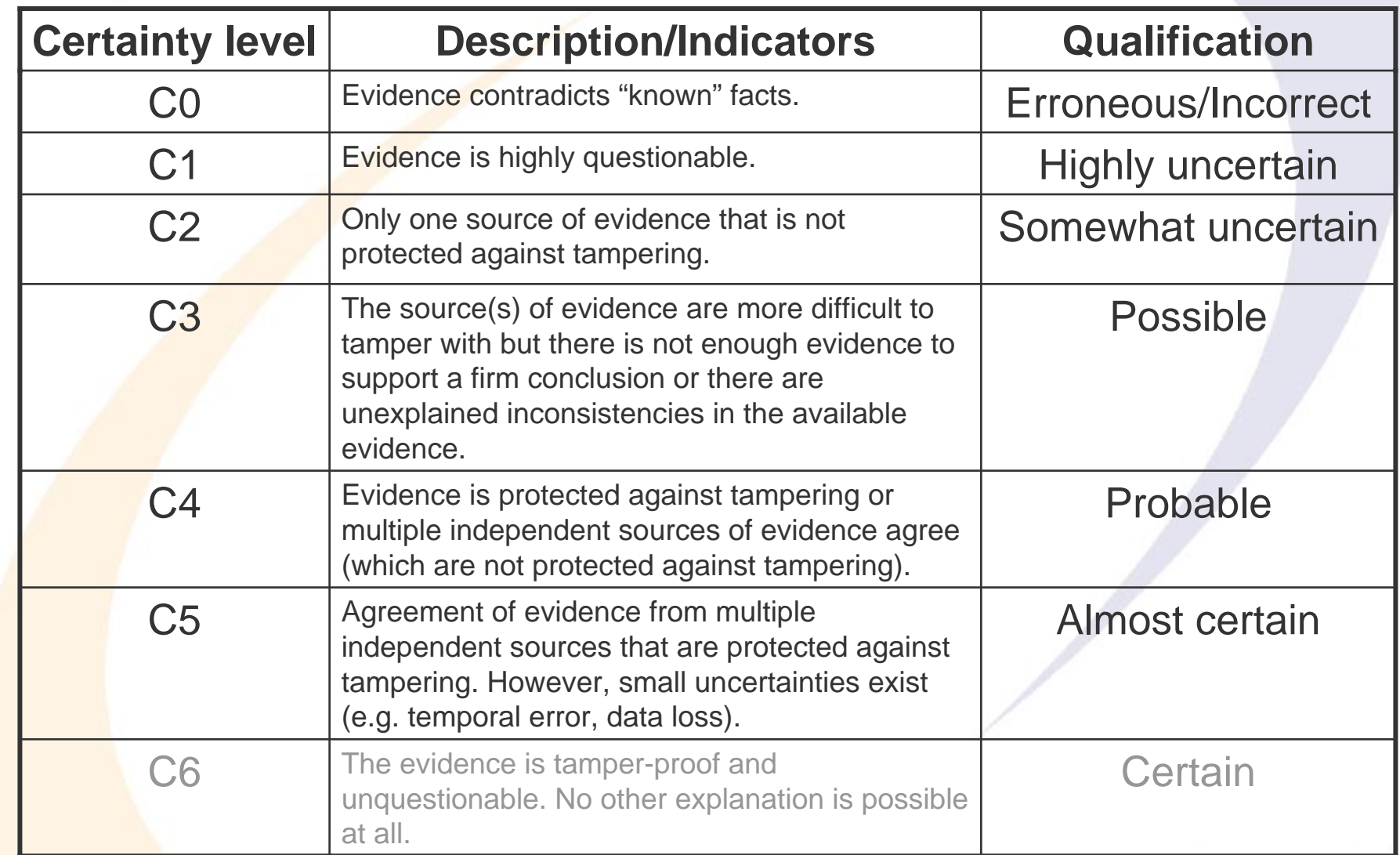

 $E^{\Box}$ 

# **Conclusions**

- Obtaining some information from hard disks is easy
	- Ensuring it is complete **and** usable in courts is difficult!
	- There is only **a single chance** …
- A wide variety of hardware exists, which must be treated differently and contains various information
	- $\rightarrow$  Specialization is needed for in-depth investigation
- The huge amount of data on modern computers is a problem
	- $\rightarrow$  Try to reduce the scope of investigation
		- » Lists of "known good" files
	- $\rightarrow$  Automate examination
		- »Keyword searches, deleted file recreation etc.
- **Expensive software needed** 
	- $\rightarrow$  Some investigation also possible with cheaper tools
	- $\rightarrow$ Open source software available partly

# **Questions? Questions?** ? ?**Thank you for your attention!** ? ?

? ?

IF.

#### **Literature**

- NIJ Report: Forensic Examination of Digital Evidence: A Guide for Law Enforcement. http://www.ojp.usdoj/nij
- NIJ Report: Electronic Crime Scene Investigation: A Guide for First Responders. http://www.ojp.usdoj/nij
- **dns: An introduction to: Computer Forensics** http://www.dns.co.uk/NR/rdonlyres/5ED1542B-6AB5-4CCE-838D-D5F3A4494F46/0/ComputerForensics.pdf
- **RFC 3227: Guidelines for Evidence Collection and Archiving**